# **LBA Log files**

LBA log files for Tsys, onsource flagging etc are available in a number of different forms, unfortunately with each telescope being supplied in a different way. The following summaries how to get log files. All logfiles should be accessible via the experiment [wiki](https://www.atnf.csiro.au/vlbi/dokuwiki/doku.php/lbaops/start) or the experiment ftp area (which is linked to from the wiki)

### **Hobart and Ceduna**

Tsys and onsource flagging should be available suitable for AIPS (in UVFLG and ANTAB form) on the experiment ftp area. These will have filenames such as: vt11d4ho.uvflg vt11d4ho.antab

If you cannot find log files for your experiment, please contact Brett Reid.

## **Tidbinbilla**

Tsys and onsource flagging should be available on the ftp area for the experiment.

## **ATCA**

Onsource flagging available via a link on the experiment specific wiki. Pre-CABB, the first 3 cycles of every scan contains bad data, even if the slew time is short. As the typical cycle time is 10 seconds, the PI should flag the first 30 seconds of every scan.

#### **Pre-CABB**

Tsys monitoring logs are stored at:

#### <ftp://ftp.atnf.csiro.au/pub/people/vlbi/cal/atca/log>

Files are named by the start date and time of the monitoring. Any individual log may contain multiple experiments and span multiple days. It is possible (not rare) that the Tsys monitoring may be restarted during an experiment. The PI should generally look for the log file most recently started before there experiment (and check non were started during the experiment). The format is not in AIPS ANTAB format. The PI is needs to do this conversion themselves. Ask your local LBA expert how they do it…

#### **CABB**

Unfortunately, since CABB was introduced no (meaningful) Tsys measurements can be measured for ATCA.

### **Mopra**

Onsource flagging in AIPS UVFLG form is available directly on the experiment specific wiki. Contact Chris Phillips if it is not working for your experiment. Note that you probably need to also flag the first few seconds of every scan.

Tsys monitoring logs are also available from the experiment wiki.

### **Parkes**

Onsource flagging in AIPS UVFLG form is available directly on the wiki. Contact Chris Phillips if it is not working for your experiment.

From 2008 Parkes Tsys is logged under Unix and the log file copied to

```
ftp://ftp.atnf.csiro.au/pub/people/vlbi/cal/parkes/logs
```
There is currently no software to convert this format to ANTAB format.

Before 2008, Tsys was logged via the VAX and this is not automatically converted. For people with access to ATNF machines [notes](https://www.atnf.csiro.au/vlbi/dokuwiki/doku.php/lbaops/parkesnotes) are available describing how to generate the Tsys file.

**NOTE**: There is a program logs2keyin.pl on ATNF unix accounts (user VLBI) which can read the ATNF log files and produce ANTAB format files, with interactive editing.

From: <https://www.atnf.csiro.au/vlbi/dokuwiki/> - **ATNF VLBI Wiki**

Permanent link: **<https://www.atnf.csiro.au/vlbi/dokuwiki/doku.php/lbaops/lbalogs>**

Last update: **2015/12/18 16:39**

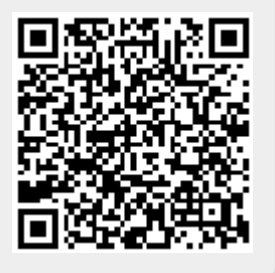